# Merkhilfe Grundwissen

- <span id="page-0-1"></span>1. [Umkreis eines Dreiecks](#page-6-0) [Inkreis](#page-7-0)
- <span id="page-0-0"></span>2. [gleichschenkliges Dreieck](#page-8-0) [gleichseitiges Dreieck](#page-9-0) [Parallelogramm](#page-10-0) **[Trapez](#page-11-0)** [Raute](#page-13-0) [Drachenviereck](#page-13-0)

<span id="page-0-2"></span>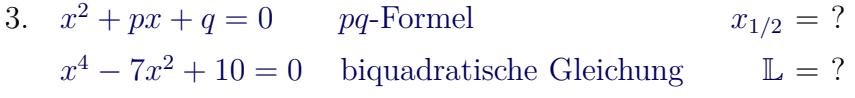

- <span id="page-0-3"></span>4. [Zinseszinsformel](#page-16-0)  $K_n = ?$  $K_n = ?$
- <span id="page-0-4"></span>5. [Kreisumfang](#page-17-0)  $U = ?$  $U = ?$  $A = ?$  $A = ?$ [Kugelvolumen](#page-19-0) *V*<sub>[Kugel](#page-19-0)</sub> = ?  $O_{Kugel} = ?$  $O_{Kugel} = ?$  $O_{Kugel} = ?$
- <span id="page-0-5"></span>6. [Prisma](#page-21-0)  $V_{\text{Prisma}} = ?$ [Pyramide](#page-22-0)  $V_{Pyramide} = ?$ [Zylinder](#page-23-0)  $V_{\text{Zvinder}} = ?$ [Kegel](#page-25-0)  $V_{\text{Kegel}} = ?$
- <span id="page-0-6"></span>7. [Satz vom Nullprodukt](#page-26-0)

<span id="page-1-0"></span>8.  $\sin \alpha = ?$  $\sin \alpha = ?$  $\sin \alpha = ?$  $\cos \alpha = ?$  $\cos \alpha = ?$  $\cos \alpha = ?$  $\tan \alpha = ?$  $\tan \alpha = ?$  $\tan \alpha = ?$ 

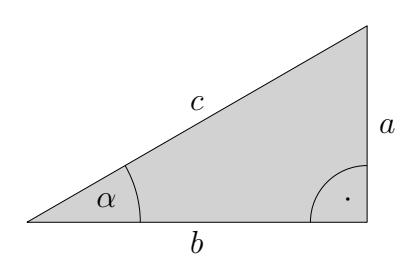

- <span id="page-1-3"></span>9. [Winkel-/Bogenmaß](#page-32-0)
- <span id="page-1-4"></span>10. Gleichungssystem mit
	- [2 Variablen](#page-33-0) [3 Variablen](#page-34-0) [Beispiele](#page-35-0)
- <span id="page-1-5"></span>11. [Pythagoras](#page-36-0) [Umkehrung](#page-37-0)
- <span id="page-1-6"></span><span id="page-1-1"></span>12. [Eigenschaften der zentrischen Streckung](#page-38-0)

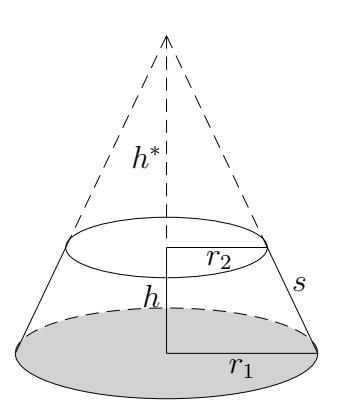

<span id="page-1-2"></span>13. Höhe des Ergänzungskegels 
$$
h
$$

$$
u^* = ?
$$

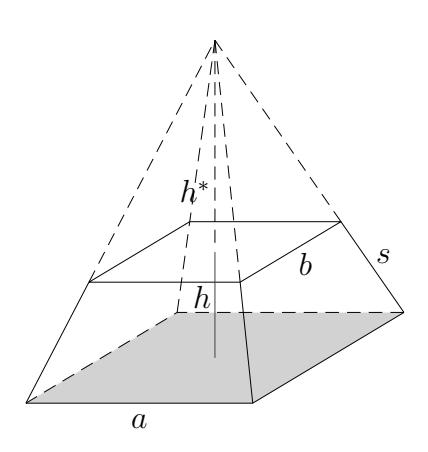

#### 14. [Höhe der Ergänzungspyramide](#page-31-0) *[h](#page-31-0)*

$$
h^* = ?
$$

- <span id="page-2-0"></span>15. [Geradengleichung,](#page-39-0)  $A(x_1 | y_1)$  und  $B(x_2 | y_2)$  gegeben **[GTR](#page-40-0)**
- <span id="page-2-1"></span>16. Gleichung einer Parabel
	- a) [achsensymmetrisch](#page-41-0)
	- b) [Nullstellen](#page-42-0) *x*1, *x*<sup>2</sup> gegeben
	- c) GTR,  $A(x_1 | y_1)$ ,  $B(x_2 | y_2)$ ,  $C(x_3 | y_3)$  gegeben
- <span id="page-2-5"></span><span id="page-2-2"></span>17. [Scheitelform einer Parabel](#page-47-0)  $f(x) = ?$  $f(x) = ?$  $f(x) = ?$
- <span id="page-2-3"></span>18. [Umkehrfunktion](#page-44-0)
- 19. [Ellipsengleichung](#page-45-0)
- <span id="page-2-4"></span>20.  $3 - e^x = \frac{2}{e^x}$  $\frac{2}{e^x}$  $\frac{2}{e^x}$  $\frac{2}{e^x}$  [Substitution](#page-46-0) *x*<sub>1</sub>/<sub>2</sub> = ?
- <span id="page-2-6"></span>21. [Rechenübung, ohne GTR](#page-48-0)

a) 
$$
(3-2 \cdot 0.5^2)^2
$$
  
\nb)  $\frac{0.02 \cdot 0.3}{0.0005}$   
\nc)  $\frac{\frac{3}{4} \cdot \frac{6}{5}}{\frac{1}{4} \cdot \frac{3}{5} + \frac{3}{2} \cdot \frac{1}{5}}$   
\nd)  $f(x) = x^3 + kx^2$   $f(-\frac{k}{2}) = ?$   
\ne)  $g(x) = 3x^3 - \sqrt{2}x^2$   $g(\sqrt{2}) = ?$ 

<span id="page-2-7"></span>22. Ungleichungen

<span id="page-2-8"></span>
$$
2x > 5x - 6
$$

$$
-x^2 + x + 2 < 0
$$

### $23. \;\; \mathrm{Betragsgleichung}$

 $|2x-10|=4$ 

 $\mathop{\mathrm{zum}}\nolimits$  Anfang

<span id="page-6-0"></span>Umkreis eines Dreiecks [Inkreis](#page-7-0)

[←−](#page-0-1)

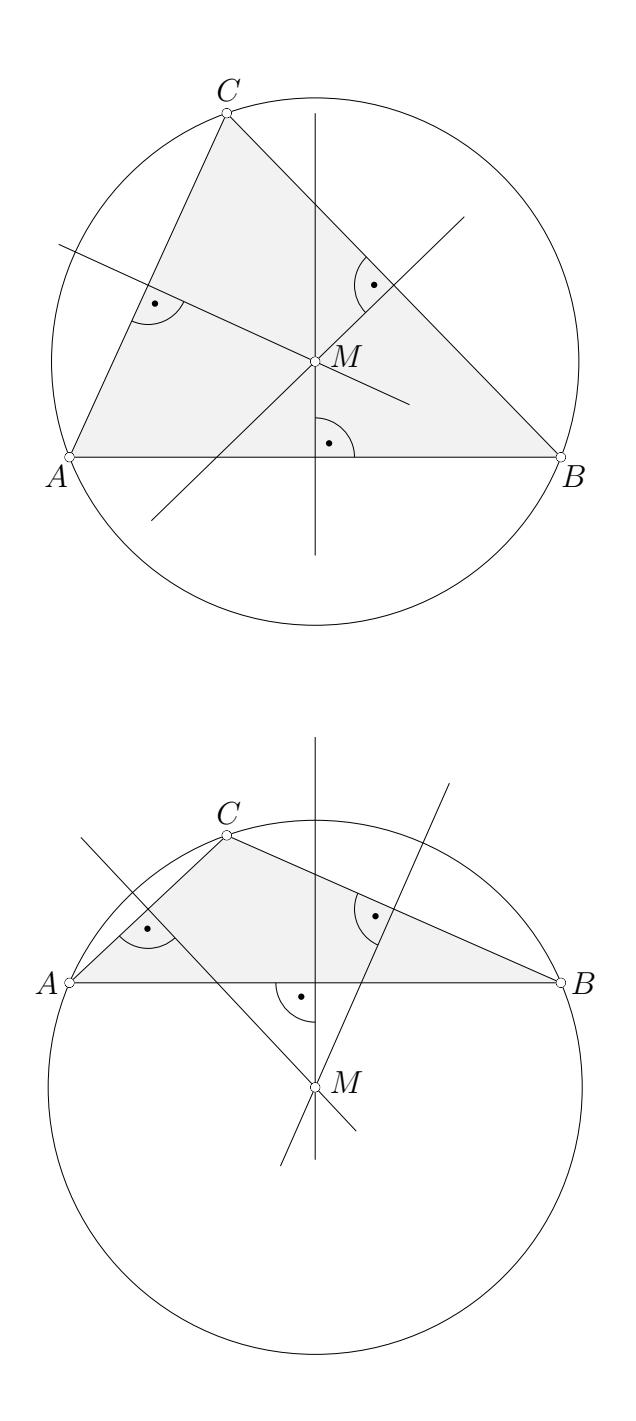

Der Mittelpunkt des Umkreises ist der Schnittpunkt der Mittelsenkrechten. Bei einem rechtwinkligen Dreieck liegt *M* auf der Hypotenuse.

<span id="page-7-0"></span>Umkreis eines Dreiecks

Inkreis

 $\leftarrow$ 

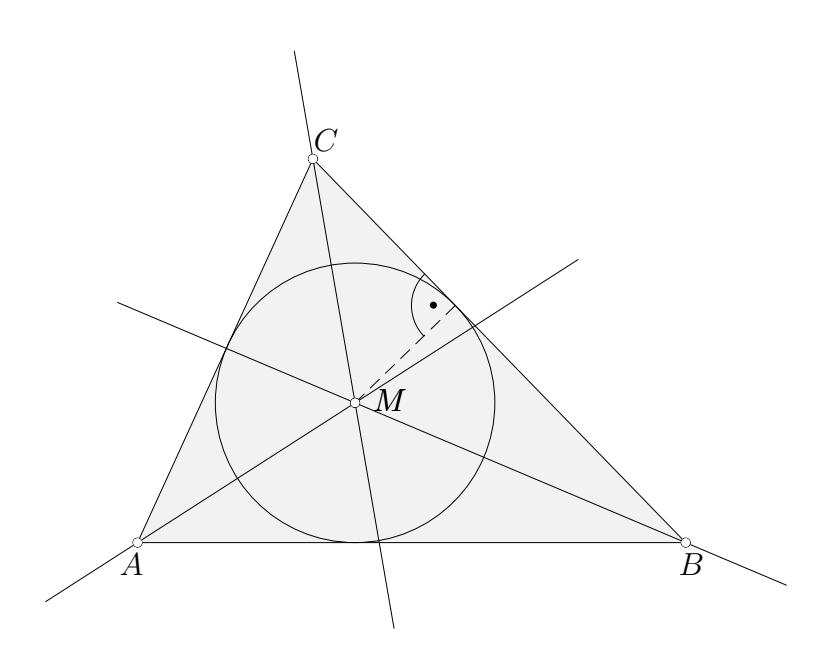

Der Mittelpunkt des Inkreises ist der Schnittpunkt der Winkelhalbierenden.  $\;$ 

<span id="page-8-0"></span>gleichschenkliges Dreieck gleichseitiges Dreieck Parallelogramm Trapez Raute **Drachenviereck** 

 $\leftarrow$ 

Mindestens zwei Seiten sind gleich lang.

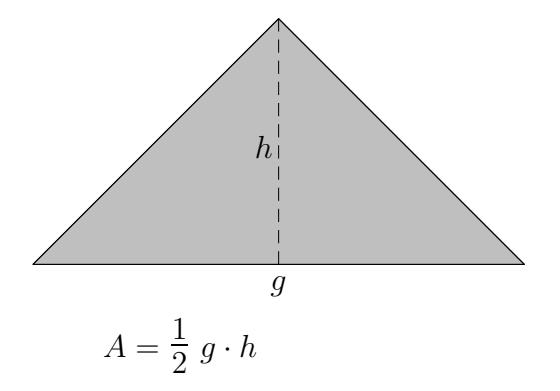

<span id="page-9-0"></span>gleichschenkliges Dreieck gleichseitiges Dreieck

Parallelogramm

Trapez

Raute

 $Drachenviereck$ 

Alle drei Seiten sind gleich lang.

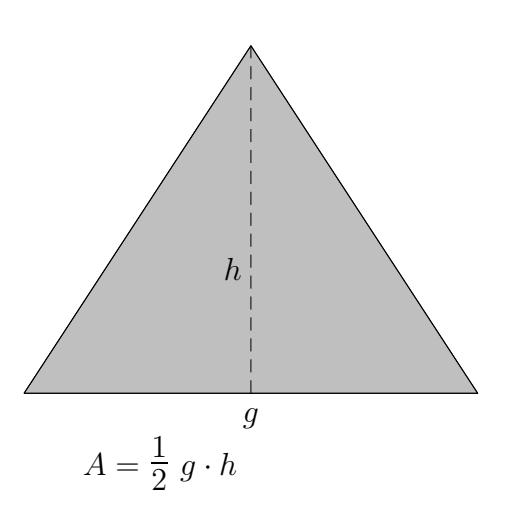

<span id="page-10-0"></span>gleichschenkliges Dreieck gleichseitiges Dreieck Parallelogramm Trapez Raute Drachenviereck

 $\leftarrow$ 

Gegenüberliegende Seiten sind jeweils parallel.

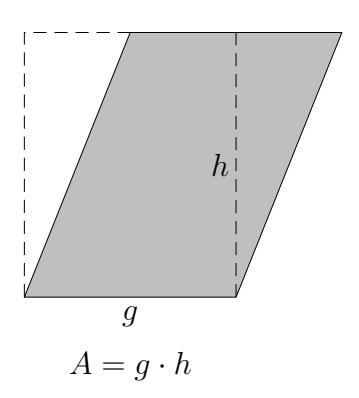

<span id="page-11-0"></span>[gleichschenkliges Dreieck](#page-8-0) [gleichseitiges Dreieck](#page-9-0) [Parallelogramm](#page-10-0) [Raute](#page-12-0) [Drachenviereck](#page-13-0)

[←−](#page-0-0)

Trapez Mindestens zwei gegenüberliegende Seiten sind parallel.

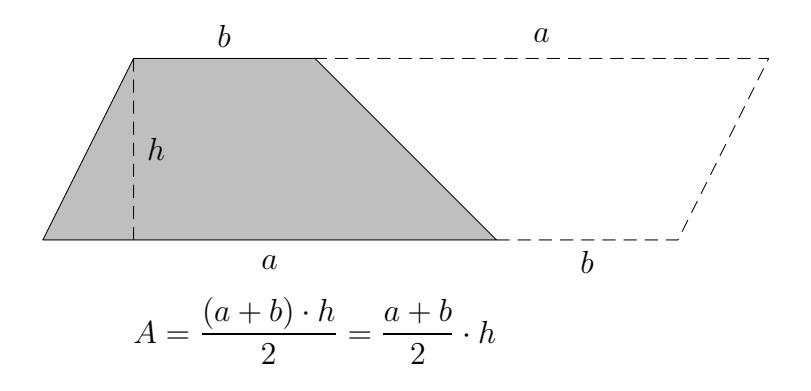

<span id="page-12-0"></span>gleichschenkliges Dreieck gleichseitiges Dreieck Parallelogramm Trapez Raute  $Drachenviereck$ 

Alle vier Seiten sind gleich lang.

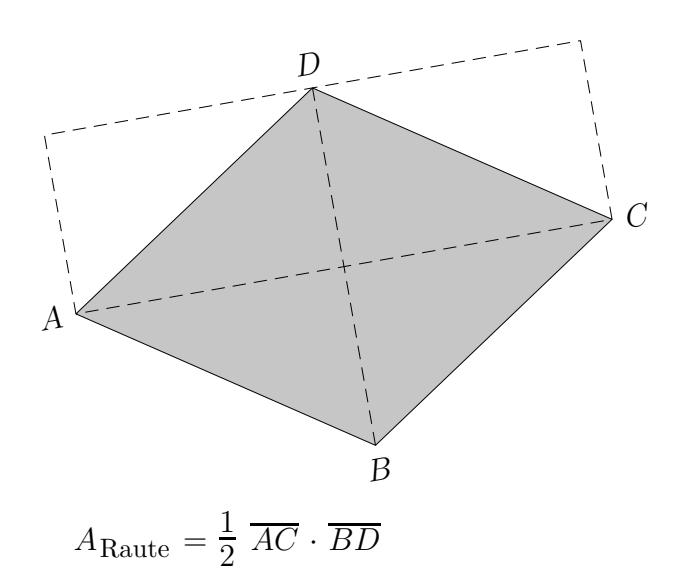

<span id="page-13-0"></span>gleichschenkliges Dreieck gleichseitiges Dreieck Parallelogramm Trapez

Raute

 $\leftarrow$ 

Drachenviereck

 $\rm Mindestens$ eine Diagonale ist Symmetrieachse.

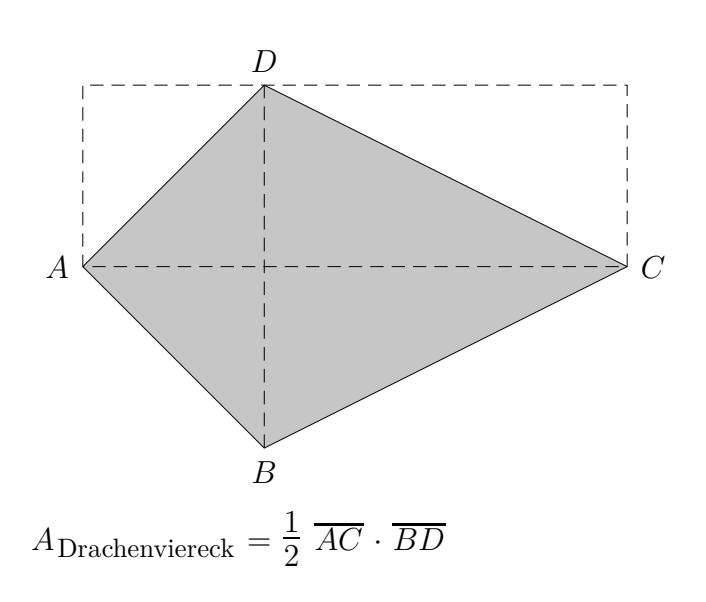

<span id="page-14-0"></span>
$$
x^2 + px + q = 0
$$
 *pq*-Formel  $x_{1/2} = -$ 

$$
x_{1/2} = -\frac{p}{2} \pm \sqrt{\left(\frac{p}{2}\right)^2 - q}
$$

$$
x^{2} + 6x - 7 = 0
$$
  
\n
$$
x_{1/2} = -3 \pm \sqrt{9 + 7}
$$
  
\n
$$
= -3 \pm 4
$$
  
\n
$$
x_{1} = 1
$$
  
\n
$$
x_{2} = -7
$$

Typ 1  

$$
x^2 - 5 = 0
$$
 Zwischenschrift: Gleichung nach  $x^2$  umstellen.  
 $x_{1/2} = \pm \sqrt{5}$   $x^2 + 5 = 0$  hat keine Lösung

Typ 2

[←−](#page-0-2)

 $x(x-3) = 0$  Lösungen sind ohne Rechnung erkennbar. Die Gleichung könnte auch in der Form  $x^2 - 3x = 0$  vorliegen.  $x_1 = 0$ ;  $x_2 = 3$ 

#### Typ 3

 $x(x-2) = 3$  Nur hier ist die *pq*-Formel erforderlich. Zwischenschritt:  $x^2 - 2x - 3 = 0$  $x_1 = -1; x_2 = 3$ 

#### Typ 4

$$
(x-5)^2 = 9
$$
 Ratsam ist, die Klammern nicht aufzulösen,  
\nde *pq*-Formel ist nicht erforderlich.  
\nZwischenschrift:  $x-5 = \pm 3$   
\n $x_1 = 8$ ;  $x_2 = 2$ 

<span id="page-15-0"></span>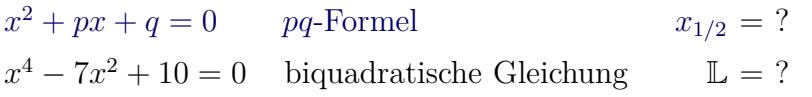

$$
x^{2} = u
$$
  
\n
$$
u^{2} - 7u + 10 = 0
$$
  
\n...  
\n
$$
u_{1} = 2
$$
  
\n
$$
u_{2} = 5
$$
  
\n
$$
x_{1/2} = \pm \sqrt{2}
$$
  
\n
$$
x_{3/4} = \pm \sqrt{5}
$$
  
\n
$$
\mathbb{L} = {\pm \sqrt{2}, \pm \sqrt{5}}
$$

<span id="page-16-0"></span> $\label{eq:zin} \ensuremath{\mathrm{Zin}}\xspace \ensuremath{\mathrm{sex}}\xspace \ensuremath{\mathrm{in}}\xspace \ensuremath{\mathrm{short}}\xspace \ensuremath{\mathrm{m}}\xspace \ensuremath{\mathrm{el}}$ 

 $\leftarrow$ 

 $K_n = K_0 \cdot q^n$ 

Aufzinsungsfaktor  $q = 1 + \frac{p}{100}$ 

<span id="page-17-0"></span>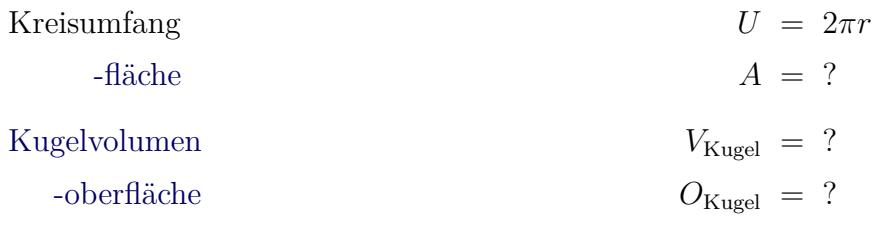

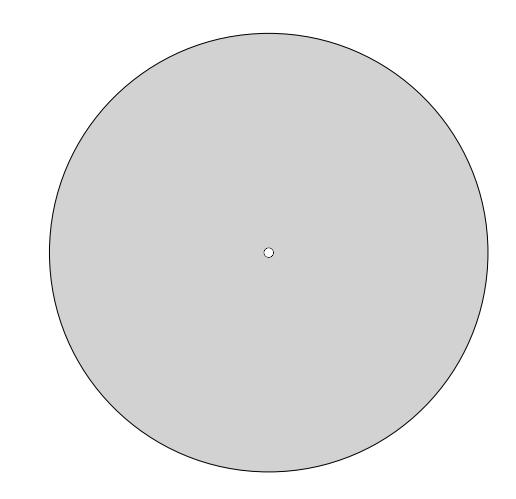

<span id="page-18-0"></span>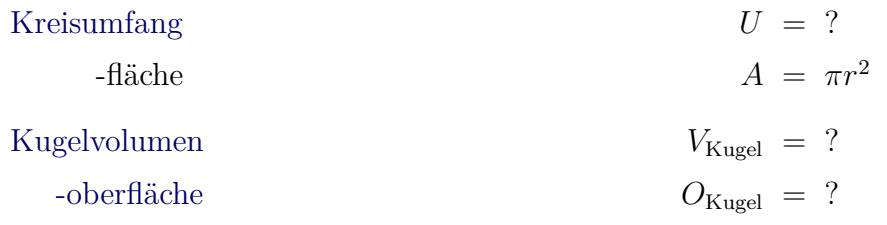

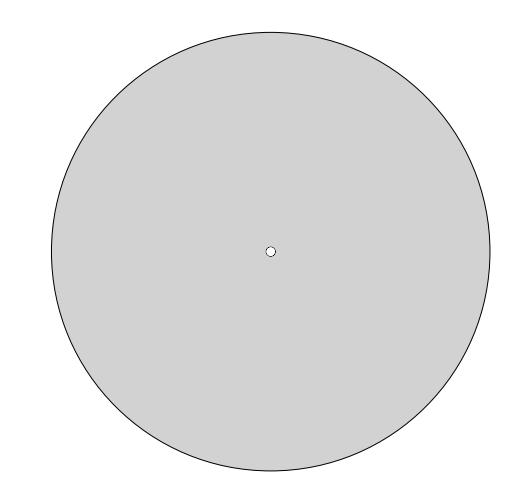

<span id="page-19-0"></span>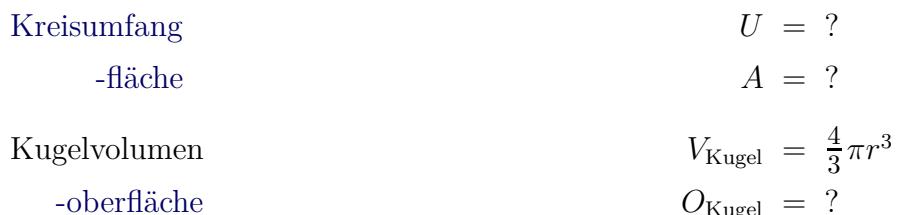

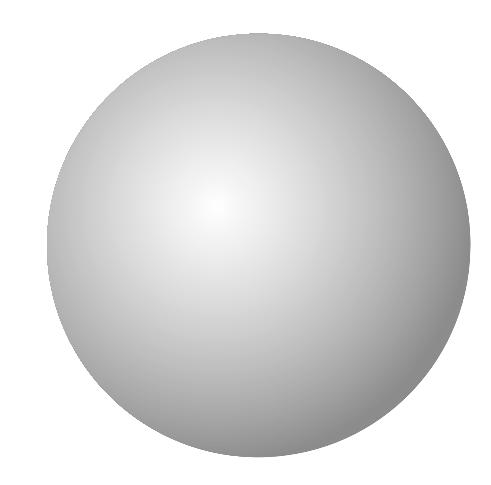

<span id="page-20-0"></span>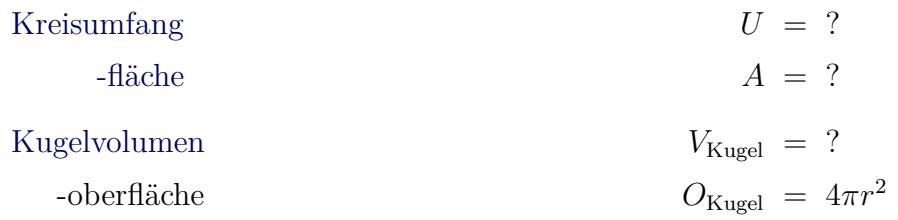

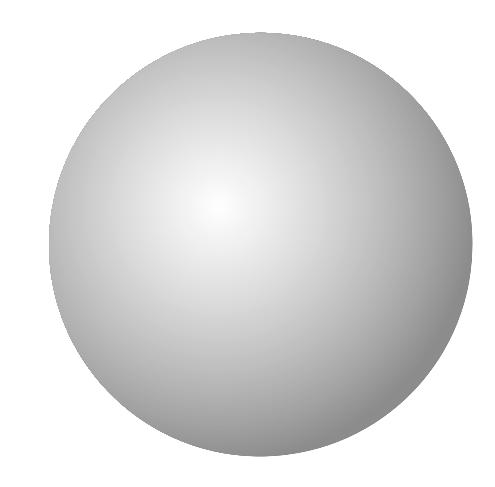

<span id="page-21-0"></span>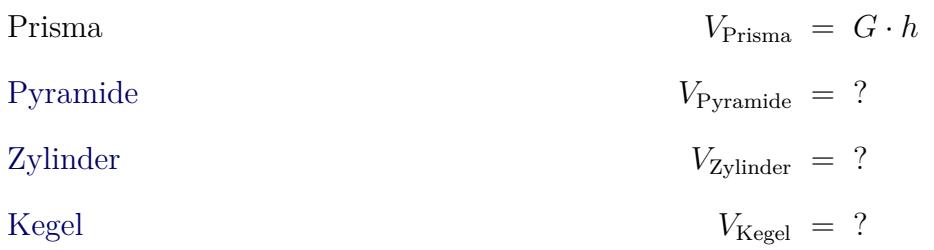

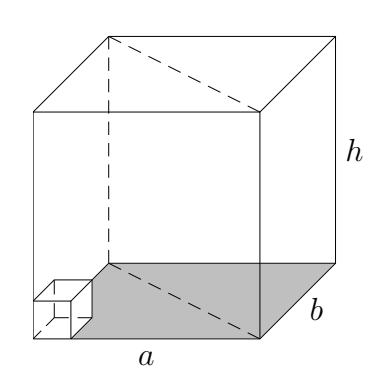

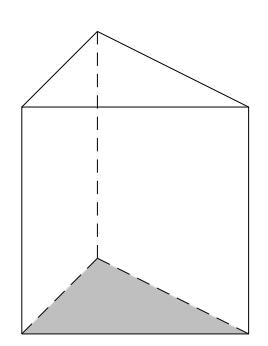

<span id="page-22-0"></span>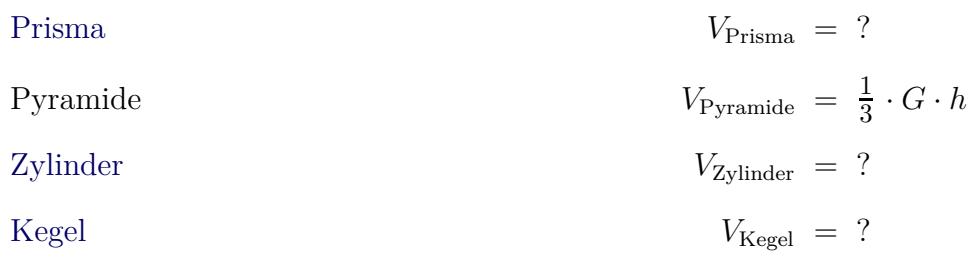

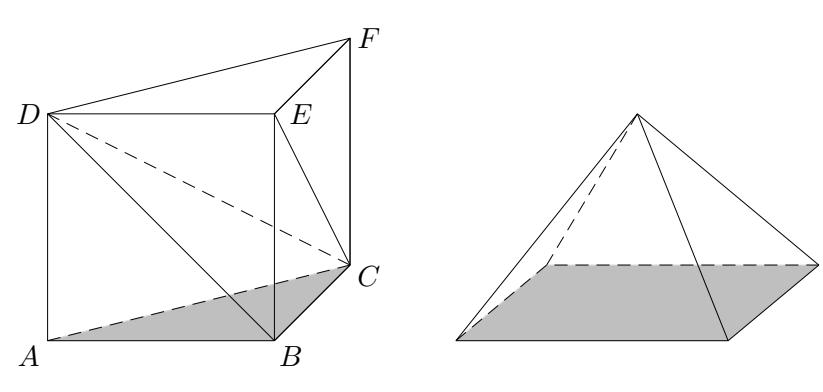

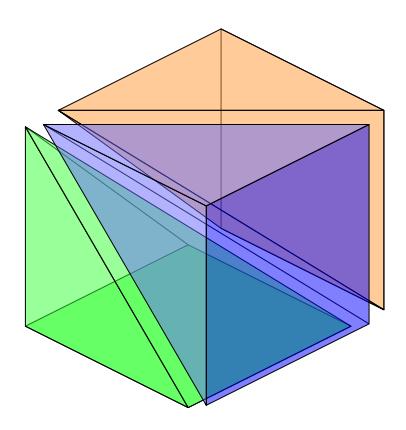

<span id="page-23-0"></span> $V_{\text{Prisma}} = ?$ Prisma  $V_{\text{Pyramide}} = ?$ Pyramide  $V_{\text{Zylinder}}~=~\pi r^2 \cdot h$ Zylinder  $M_{\text{Zylinder}} = ?$  $\label{def:matel} \text{Mantelfl\"ache}$  $V_{\text{Kegel}} = ?$ Kegel

 $\leftarrow$ 

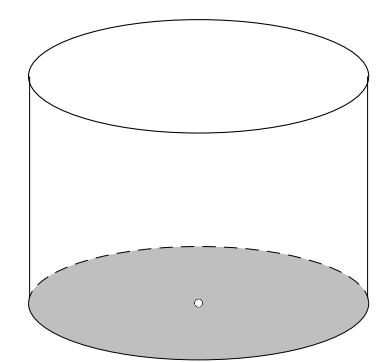

<span id="page-24-0"></span>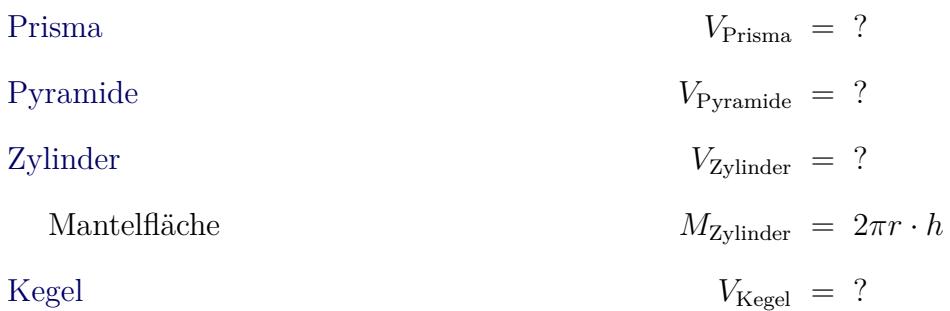

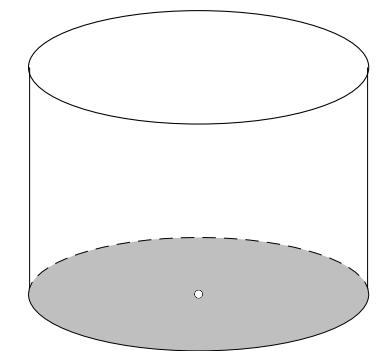

<span id="page-25-0"></span> $V_{\text{Prisma}} = ?$  $Prisma$  $$  $V_{\text{Pyramide}} = ?$  $V_{\text{Zylinder}} = ?$ Zylinder  $V_{\rm Kegel}~=~\tfrac{1}{3}\pi r^2\cdot h$ Kegel

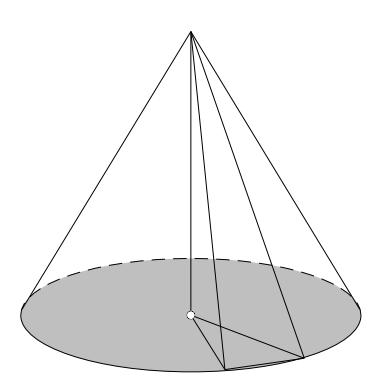

[←−](#page-0-6)

<span id="page-26-0"></span>Satz vom Nullprodukt Ein Produkt ist genau dann null, wenn mindestens einer der Faktoren null ist.

$$
x^{2} + 3x = 0
$$
  
\n
$$
x(x + 3) = 0
$$
  
\n
$$
x_{1} = 0; \quad x_{2} = -3
$$
  
\n
$$
2x^{3} - 5x^{2} = 0
$$
  
\n
$$
x^{2}(2x - 5) = 0
$$
  
\n
$$
x_{1} = 0; \quad x_{2} = \frac{5}{2}
$$
  
\n
$$
-\frac{1}{4}x^{4} + x^{3} = 0
$$
  
\n
$$
x^{3}(-\frac{1}{4}x + 1) = 0
$$
  
\n
$$
x_{1} = 0; \quad x_{2} = 4
$$

So nicht lösbar wäre:

 $x^2 + 6x = 7$  $x_1 = 1; \quad x_2 = -7 \quad (pq\text{-Formel})$ 

<span id="page-27-0"></span>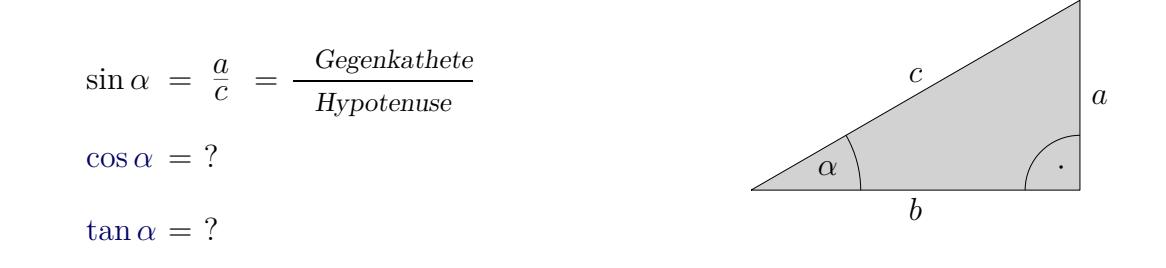

<span id="page-28-0"></span>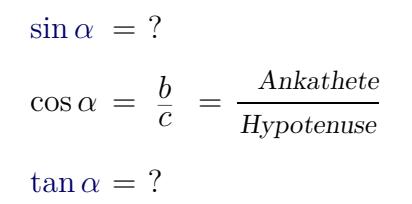

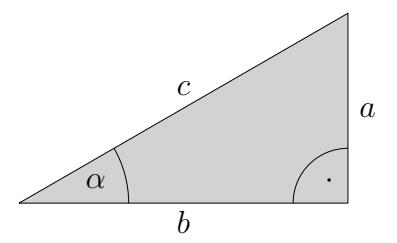

<span id="page-29-0"></span>
$$
\sin \alpha = ?
$$
  
\n
$$
\cos \alpha = ?
$$
  
\n
$$
\tan \alpha = \frac{a}{b} = \frac{\text{Gegenkathete}}{\text{Ankathete}}
$$

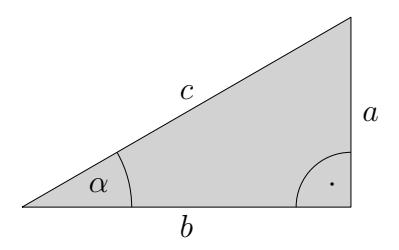

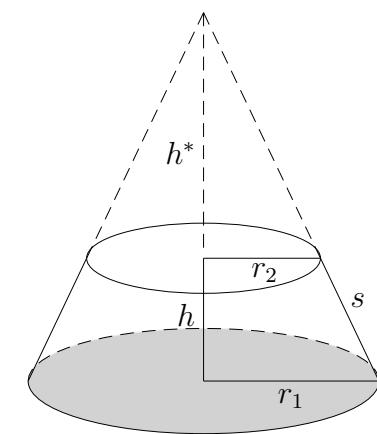

 $|\cdot r_2r_1$ 

<span id="page-30-0"></span>Höhe des Ergänzungskegels *h*

$$
r_1 - r_2
$$
\n
$$
\frac{h^*}{r_2} = \frac{h^* + h}{r_1}
$$
\n
$$
h^* = h^* + h
$$

 $* = \frac{hr_2}{ }$ 

$$
h^*r_1 = h^*r_2 + hr_2
$$

$$
h^*(r_1 - r_2) = hr_2
$$

$$
h^* = \frac{hr_2}{r_1 - r_2}
$$

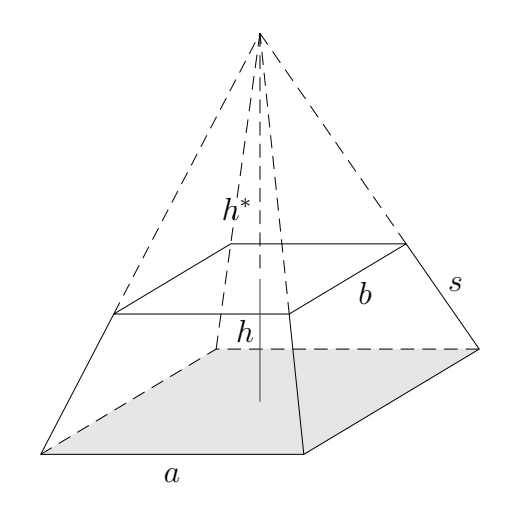

<span id="page-31-0"></span>Höhe der Ergänzungspyramide *h*

$$
h^* = \frac{hb}{a-b}
$$

$$
\frac{h^*}{\frac{b}{2}} = \frac{h^* + h}{\frac{a}{2}} \quad | \cdot 2
$$

$$
\frac{h^*}{b} = \frac{h^* + h}{a} \quad | \cdot ba
$$

$$
h^*a = h^*b + hb
$$

$$
h^*(a-b) = hb
$$

$$
h^* = \frac{hb}{a-b}
$$

<span id="page-32-0"></span>Winkel-/Bogenmaß

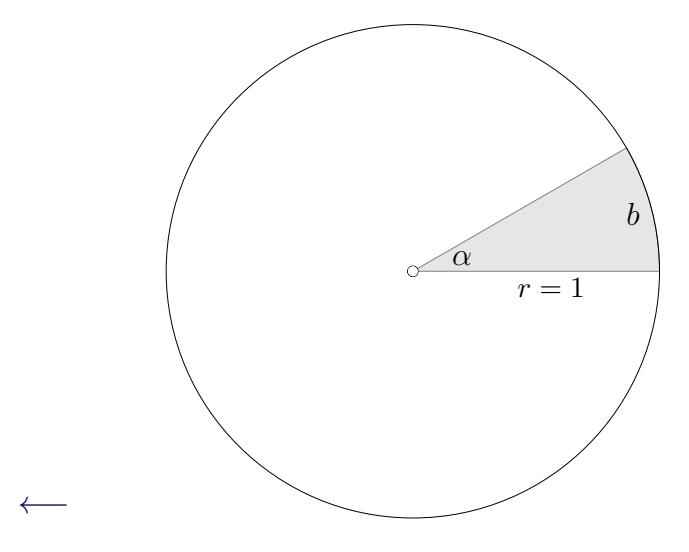

 $\label{lem:un}$  Umrechnungsformel:

$$
\frac{b}{2\pi} = \frac{\alpha}{360^{\circ}}
$$

Die Größe des Winkels *α* kann eindeutig durch die Länge des Bogens *b* erfasst werden.

<span id="page-33-0"></span>Gleichungssystem mit

[2 Variablen](#page-33-0)

[3 Variablen](#page-34-0) [Beispiele](#page-35-0)

*Die Idee:*

*Die Gleichungen werden geeignet multipliziert, damit beim Addieren der rechten und linken Seiten eine Variable herausfällt (eliminiert wird) und eine Gleichung mit nur noch einer Variablen entsteht.*

 $3x + 7y = 26$  |  $\cdot$  (-5)  $5x - 6y = 8 \mid \cdot 3$ −15*x* − 35*y* = −130  $15x - 18y = 24$  $\mathcal{L}$  $\mathcal{L}$  $\int$ +  $-53y = -106$  $y = 2;$   $x = 4$ 

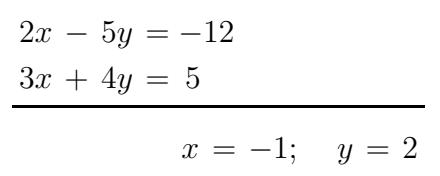

$$
x + y = -2
$$
  
\n
$$
x - 3y = -6
$$
  
\n
$$
x = -3; y = 1
$$

GTR

[←−](#page-1-4)

Mit 2nd MATRIX | EDIT werden die Matrix-Koeffizienten eingegeben.  $2 \times 3$  bedeutet: 2 Zeilen (waagerecht), 3 Spalten (senkrecht). Editor mit 2nd Quit verlassen. Mit 2nd MATRIX | MATH | B: rref([A]) wird das LGS gelöst. 2nd MATRIX | NAMES 1: liefert z.B. [A], MATH | 1:Frac versucht Brüche zu erzeugen.

<span id="page-34-0"></span>Gleichungssystem mit

- [2 Variablen](#page-33-0) [3 Variablen](#page-34-0)
	- [Beispiele](#page-35-0)

*Die Idee:*

*Aus dem Gleichungssystem mit 3 Variablen wird ein Gleichungssystem mit 2 Variablen erstellt. Hierzu betrachte man (z.B.) die erste und zweite Gleichung.*

*Die beiden Gleichungen werden geeignet multipliziert, damit beim Addieren der rechten und linken Seiten eine Variable herausfällt (eliminiert wird) und eine Gleichung mit nur noch zwei Variablen entsteht.*

*Dann nehme man die erste (oder zweite) und die noch nicht verwendete dritte Gleichung. Diese beiden Gleichungen werden wieder geeignet multipliziert, damit beim Addieren dieselbe Variable wie vorher eliminiert wird und erneut eine Gleichung mit nur noch zwei Variablen entsteht. Mit den beiden Gleichungen mit zwei Variablen verfährt man wie oben beschrieben.*

$$
I \quad 2x + 3y + 4z = 20 \mid \cdot 3 \quad | \cdot 4
$$
  
\n
$$
II \quad 3x + 2y + 5z = 22 \mid \cdot (-2)
$$
  
\n
$$
\underline{III} \quad 4x + 5y + z = 17 \quad | \cdot (-2)
$$
  
\n
$$
I \cdot 3 \quad 6x + 9y + 12z = 60
$$
  
\n
$$
\underline{II} \cdot (-2) -6x - 4y - 10z = -44
$$
  
\n
$$
IV \quad 5y + 2z = 16
$$
  
\n
$$
\underline{III} \cdot (-2) -8x - 10y - 2z = -34
$$
  
\n
$$
\underline{III} \cdot (-2) -8x - 10y - 2z = -34
$$
  
\n
$$
IV \quad 2y + 14z = 46
$$
  
\n
$$
\underline{IV} \quad 5y + 2z = 16
$$
  
\n
$$
\therefore z = 3; y = 2; x = 1
$$

GTR

[←−](#page-1-4)

Mit 2nd MATRIX | EDIT werden die Matrix-Koeffizienten eingegeben.  $3 \times 4$  bedeutet: 3 Zeilen (waagerecht), 4 Spalten (senkrecht). Editor mit 2nd Quit verlassen. Mit 2nd MATRIX | MATH | B: rref([A]) wird das LGS gelöst. 2nd MATRIX | NAMES 1: liefert z.B. [A], MATH | 1:Frac versucht Brüche zu erzeugen.

<span id="page-35-0"></span>Gleichungssystem mit

- [2 Variablen](#page-33-0)
- [3 Variablen](#page-34-0)
	- [Beispiele](#page-35-0)

[←−](#page-1-4)

$$
3x + 2y + z = -2
$$
  
\n
$$
x - y + 3z = 0
$$
  
\n
$$
3x + 2y - 2z = 1
$$
  
\n
$$
x = 1; y = -2; z = -1
$$

$$
6x + y - 2z = -7
$$
  
2x - y + z = -3  

$$
4x + y - 2z = -5
$$

$$
x = -1; y = 3; z = 2
$$

$$
x + y - 2z = -8
$$

$$
x + z = 6
$$

$$
2x - y - z = 2
$$

$$
x = 2; \ \ y = -2; \ z = 4
$$

# <span id="page-36-0"></span> $\mbox{Pythagoras}$

Im rechtwinkligen Dreieck gilt: $a^2 + b^2 = c^2$ 

## $\label{lem:unleq}$  Umkehrung

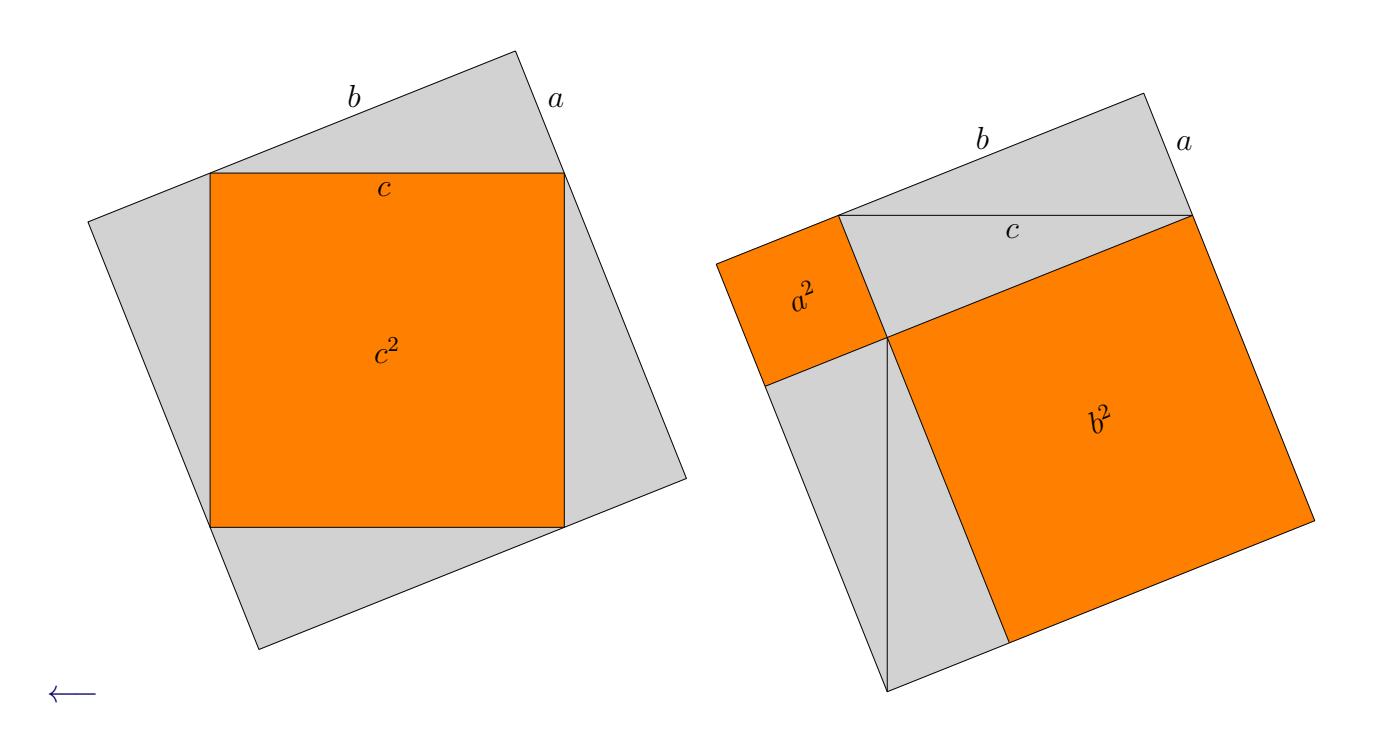

### <span id="page-37-0"></span> $Pythagoras$

 $\leftarrow$ 

Falls $a^2 + b^2 = c^2$ gilt, dann ist das Dreieck rechtwinklig.  $\label{lem:unleq}$  Umkehrung

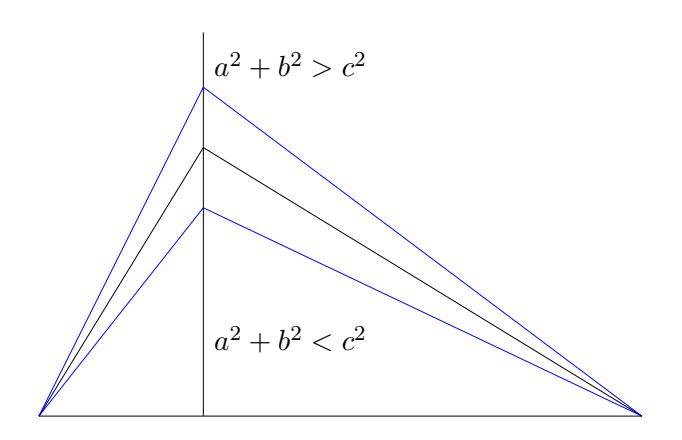

<span id="page-38-0"></span>Eigenschaften der zentrischen Streckung

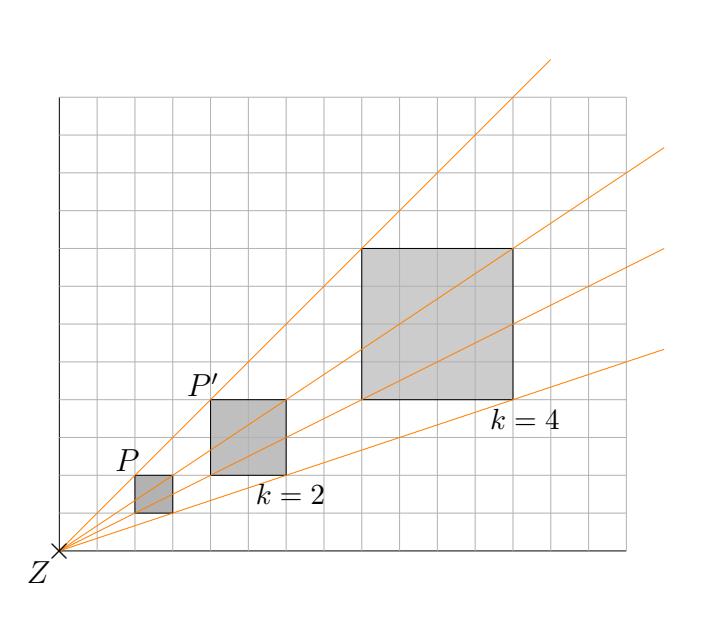

Z heißt Streckzentrum.

[←−](#page-1-6)

Für den Streckfaktor  $k$   $(k > 0)$  gilt:  $\overline{ZP'} = k \cdot \overline{ZP}$ . Figur und Bild sind ähnlich mit dem Maßstab *k*.

- 1. Bei einer zentrischen Streckung wird jede Strecke auf eine Strecke der *k*-fachen Länge abgebildet.
- 2. Die Längenverhältnisse und die Winkelgrößen verändern sich nicht.
- 3. Der Umfang eines Vielecks multipliziert sich mit *k*, der Flächeninhalt mit *k* 2 , das Volumen mit *k* 3 . Für negatives *k* sind die Beträge zu nehmen.

<span id="page-39-0"></span>[Geradengleichung,](#page-39-0)  $A(x_1 | y_1)$  und  $B(x_2 | y_2)$  gegeben [GTR](#page-40-0)

Gerade verläuft durch *A* und *B*.

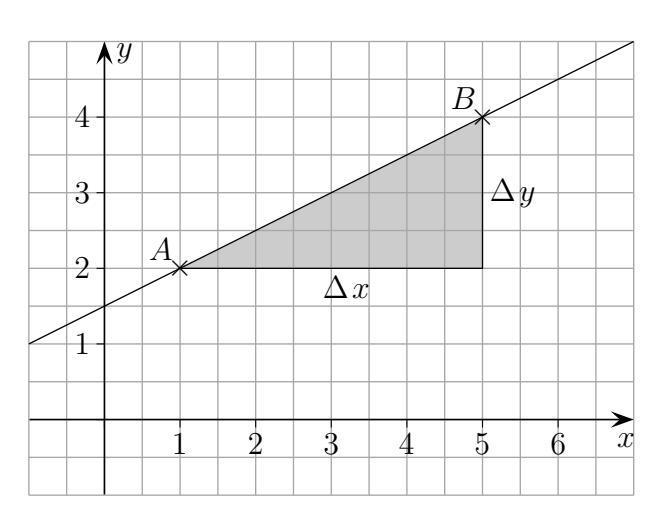

1. Schritt Steigung ermitteln  $m =$ ∆*y*  $\frac{\Delta y}{\Delta x} = \frac{y_2 - y_1}{x_2 - x_1}$  $x_2 - x_1$ 

Auf die Reihenfolge der Punkte und auf ihre Lage kommt es nicht an, Koordinaten können auch negativ sein. Möglich wäre auch:

$$
m = \frac{y_1 - y_2}{x_1 - x_2}
$$
 (Erweitere den Bruch mit -1)

2. Schritt Gleichung aufstellen

 $y = m(x - x_1) + y_1$ 

$$
A(1 | 2), B(5 | 4) \qquad y = \frac{1}{2}x + \frac{3}{2}
$$

$$
A(-3 | 1), B(5 | 3) \qquad y = \frac{1}{4}x + \frac{7}{4}
$$

[←−](#page-2-0)

### <span id="page-40-0"></span>[Geradengleichung,](#page-39-0)  $A(x_1 | y_1)$  und  $B(x_2 | y_2)$  gegeben [GTR](#page-40-0)

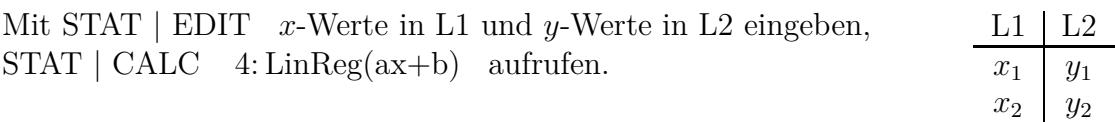

Mit LinReg(ax+b) Y1 wird das Ergebnis in Y1 für die Grafik gespeichert. Y1 (oder Y2, ...) mit VARS | Y-VARS | 1: Function | wählen.

Für *x*- und *y*-Werte in L2 und L3 lautet die Anweisung:  $LinReg(ax+b)$  L2, L3, Y1

Möglich wäre a, b, ... als Bruch: VARS 5: Statistics | EQ a ENTER Math 1: Frac

$$
A(4|-3)
$$
,  $B(-4|2)$   $y = -\frac{5}{8}x - \frac{1}{2}$ 

[←−](#page-2-0)

<span id="page-41-0"></span>Gleichung einer Parabel

a) achsensymmetrisch

[←−](#page-2-1)

- b) [Nullstellen](#page-42-0) *x*1, *x*<sup>2</sup> gegeben
- c) GTR,  $A(x_1 | y_1)$ ,  $B(x_2 | y_2)$ ,  $C(x_3 | y_3)$  [gegeben](#page-43-0)

Ansatz  $f(x) = ax^2 + b$ 2 Punkte  $A(x_1 | y_1)$ ,  $B(x_2 | y_2)$  müssen gegeben sein.

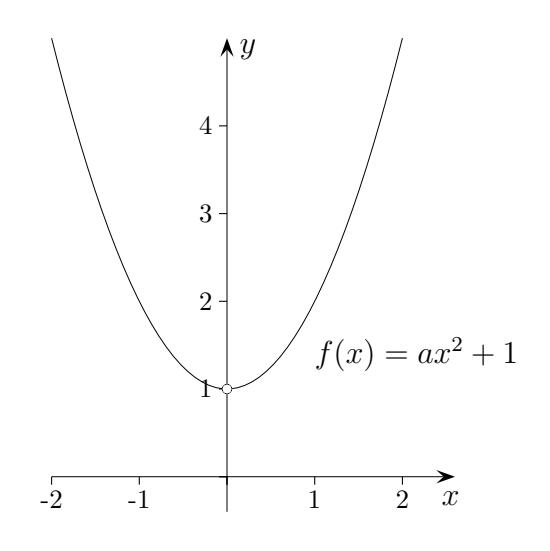

<span id="page-42-0"></span>Gleichung einer Parabel

a) [achsensymmetrisch](#page-41-0)

[←−](#page-2-1)

- b) Nullstellen  $x_1, x_2$  gegeben
- c) GTR,  $A(x_1 | y_1)$ ,  $B(x_2 | y_2)$ ,  $C(x_3 | y_3)$  [gegeben](#page-43-0)

Ansatz  $f(x) = a(x - x_1)(x - x_2)$ 1 Punkt  $A(x_1 | y_1)$  muss gegeben sein.

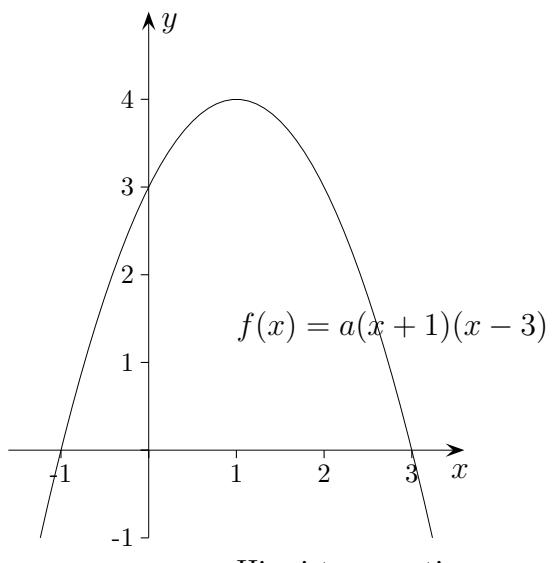

Hier ist *a* negativ.

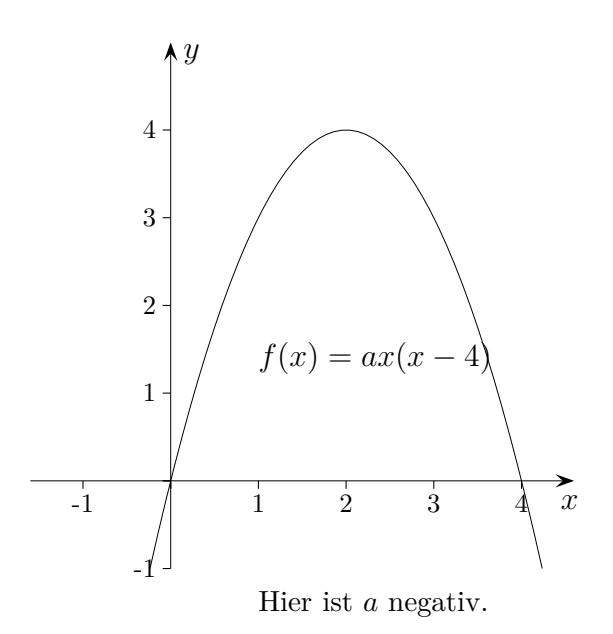

<span id="page-43-0"></span>Gleichung einer Parabel

- a) [achsensymmetrisch](#page-41-0)
- b) [Nullstellen](#page-42-0) *x*1, *x*<sup>2</sup> gegeben
- c) GTR,  $A(x_1 | y_1)$ ,  $B(x_2 | y_2)$ ,  $C(x_3 | y_3)$  gegeben

Ansatz  $f(x) = ax^2 + bx + c$ Bedingungen:

1. 
$$
f(x_1) = y_1
$$
  
2.  $f(x_2) = y_2$   
3.  $f(x_3) = y_3$ 

[←−](#page-2-1)

Gleichungssystem mit GTR lösen oder quadratische Regression verwenden:

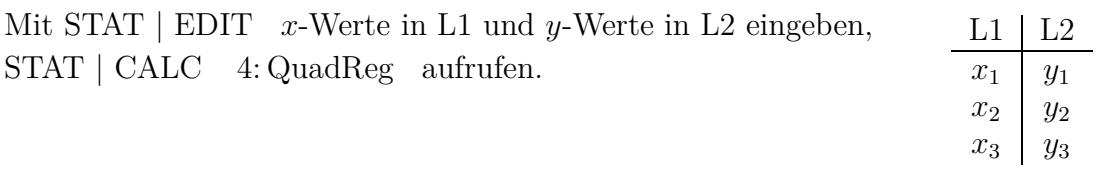

<span id="page-44-0"></span>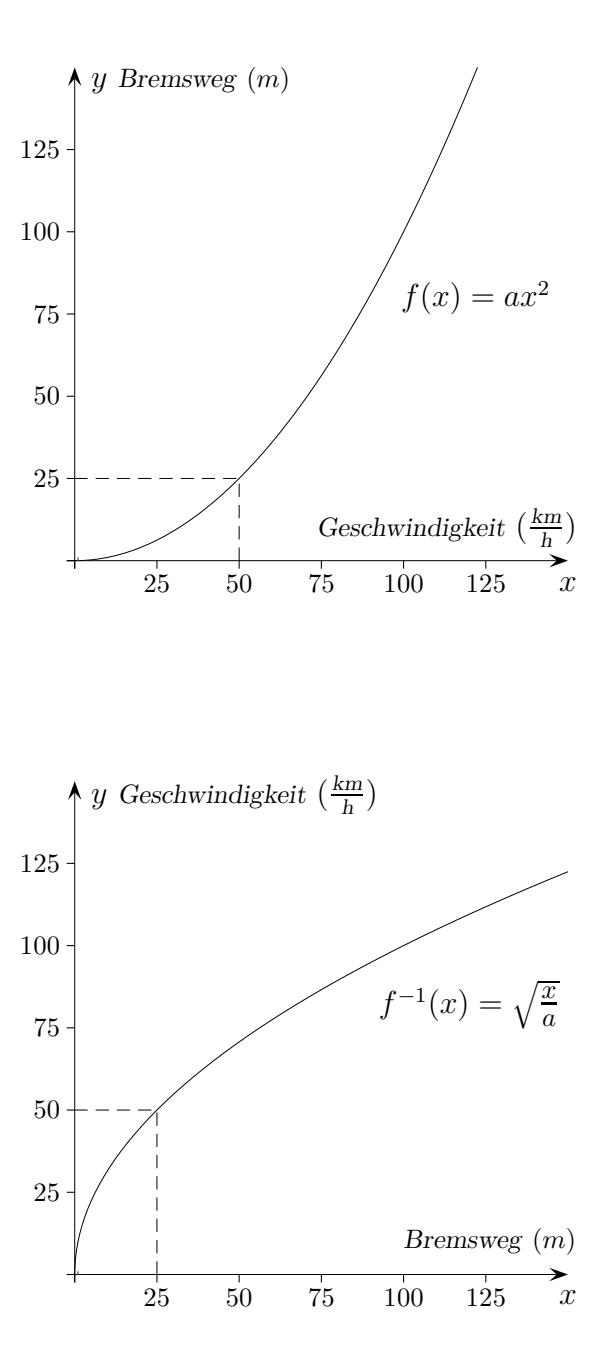

 $f(x) = ax^2,$  $x\geq 0$  Bei Parabeln muss der Definitionsbereich eingeschränkt werden. *y* = *ax*<sup>2</sup>  $x = ay^2$  nach *y* auflösen *x*  $\frac{u}{a} = y^2$  $y = \sqrt{\frac{x}{a}}$ *a* Der Wertebereich von *f* wird zum Definitionsbereich von  $f<sup>−1</sup>$ 

[←−](#page-2-2)

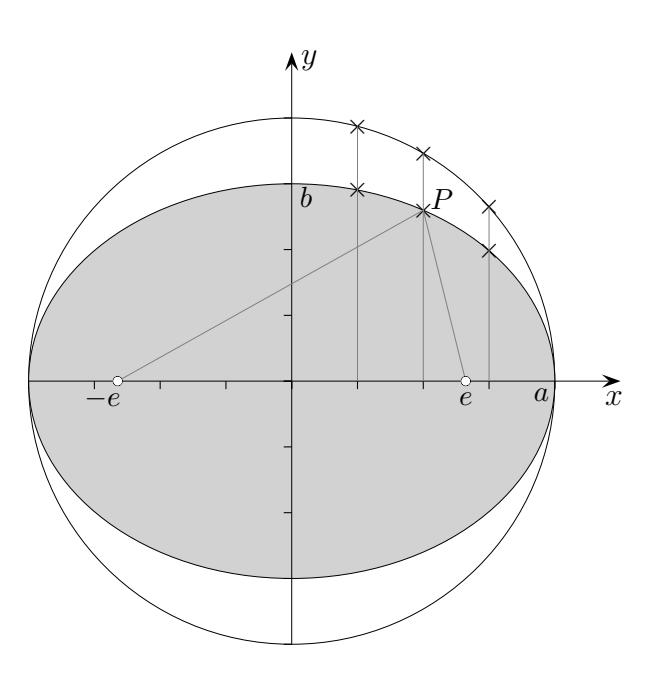

<span id="page-45-0"></span>Die Ellipse ist ein gestauchter Kreis.

Die Längen der Halbachsen sind *a* und *b*.

Aus der Kreisgleichung

[←−](#page-2-3)

$$
x^2 + y^2 = a^2
$$

erhalten wir die Funktionsgleichung für den oberen/unteren Halbkreis:

$$
y = \pm \sqrt{a^2 - x^2}
$$

Die *y*-Werte werden nun mit  $\frac{b}{a}$  multipliziert.

$$
y = \pm \frac{b}{a} \sqrt{a^2 - x^2}
$$

Durch Quadrieren und Umformen erhalten wir die Ellipsengleichung:

$$
\frac{x^2}{a^2} + \frac{y^2}{b^2} = 1
$$

Für jeden Ellipsenpunkt *P*(*x* | *y*) ist die Summe der Abstände zu den Brennpunkten *F*<sub>1</sub>(−*e* | 0) und *F*<sub>2</sub>(*e* | 0) konstant 2*a*,  $e^2 = a^2 - b^2$ .

$$
\sqrt{(x+e)^2 + y^2} + \sqrt{(x-e)^2 + y^2} = 2a
$$

Nach zweimaligem Isolieren der Wurzel, Quadrieren und

Abkürzen mit  $b^2 = a^2 - e^2$  erhalten wir die Ellipsengleichung:  $\frac{x^2}{a^2}$  $\frac{a^2}{a^2}$  + *y* 2  $\frac{9}{b^2} = 1$ 

<span id="page-46-0"></span>
$$
3 - e^x = \frac{2}{e^x} \qquad | \cdot e^x
$$
  
\n
$$
3e^x - e^{2x} = 2
$$
  
\n
$$
u = e^x
$$
  
\n...  
\n
$$
u^2 - 3u + 2 = 0
$$
  
\n...  
\n
$$
u_1 = 1
$$
  
\n
$$
u_2 = 2
$$
  
\n
$$
e^x = 1 \implies x_1 = 0
$$
  
\n
$$
e^x = 2 \implies x_2 = \ln(2)
$$

$$
e^{x} - \frac{15}{e^{x}} = 2 \quad | \cdot e^{x}
$$
  
\n
$$
e^{2x} - 15 = 2e^{x}
$$
  
\n
$$
u = e^{x}
$$
  
\n...  
\n
$$
u^{2} - 2u - 15 = 0
$$
  
\n...  
\n
$$
u_{1} = 5
$$
  
\n
$$
u_{2} = -3
$$
  
\n
$$
e^{x} = 5 \implies x_{1} = \ln(5)
$$
  
\n
$$
e^{x} = -3 \implies \text{nicht lösbar}
$$

<span id="page-47-0"></span>
$$
f(x) = a(x - d)^{2} + e
$$

$$
S(d | e)
$$

$$
f(x) = (x + 4)^{2}
$$

$$
Min(-4 | 0)
$$

$$
f(x) = (x - 3)^{2} + 5
$$

$$
Min(3 | 5)
$$

$$
f(x) = -(x + 1)^{2} + 2
$$

$$
Max(-1 | 2)
$$

Parabel ist nach unten geöffnet.

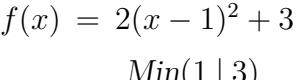

[←−](#page-2-5)

 $P(1 | 3)$  Parabel ist nach oben geöffnet.

<span id="page-48-0"></span>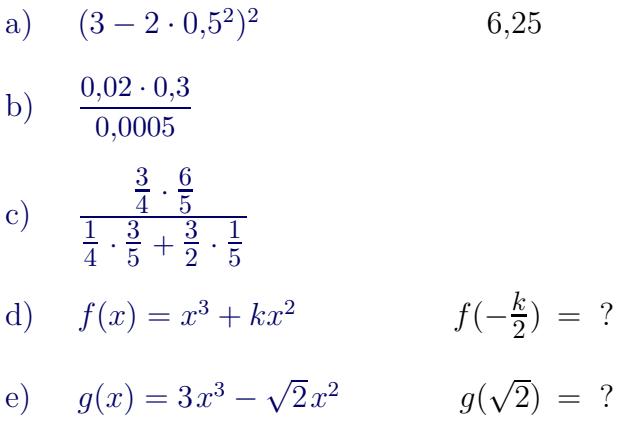

<span id="page-49-0"></span>a) 
$$
(3 - 2 \cdot 0.5^2)^2
$$
  
\nb)  $\frac{0.02 \cdot 0.3}{0.0005}$  12  
\nc)  $\frac{\frac{3}{4} \cdot \frac{6}{5}}{\frac{1}{4} \cdot \frac{3}{5} + \frac{3}{2} \cdot \frac{1}{5}}$   
\nd)  $f(x) = x^3 + kx^2$   $f(-\frac{k}{2}) = ?$   
\ne)  $g(x) = 3x^3 - \sqrt{2}x^2$   $g(\sqrt{2}) = ?$ 

<span id="page-50-0"></span>a) 
$$
(3-2 \cdot 0.5^2)^2
$$
  
\nb)  $\frac{0.02 \cdot 0.3}{0.0005}$   
\nc)  $\frac{\frac{3}{4} \cdot \frac{6}{5}}{\frac{1}{4} \cdot \frac{3}{5} + \frac{3}{2} \cdot \frac{1}{5}}$   
\nd)  $f(x) = x^3 + kx^2$   
\nf $\left(-\frac{k}{2}\right) = ?$   
\ne)  $g(x) = 3x^3 - \sqrt{2}x^2$   
\ng $\left(\sqrt{2}\right) = ?$ 

 $\left(\text{Tipp: Z\"ahler und Nenner mit 20 multiplizieren}\right)$ 

d) 
$$
f(x) = x^3 + kx^2
$$
  $f(-\frac{k}{2}) = ?$ 

 $\leftarrow$ 

<span id="page-51-0"></span>a) 
$$
(3 - 2 \cdot 0.5^2)^2
$$
  
\nb)  $\frac{0.02 \cdot 0.3}{0.0005}$   
\nc)  $\frac{\frac{3}{4} \cdot \frac{6}{5}}{\frac{1}{4} \cdot \frac{3}{5} + \frac{3}{2} \cdot \frac{1}{5}}$   
\nd)  $f(x) = x^3 + kx^2$   $f(-\frac{k}{2}) = \frac{k^3}{8}$   
\ne)  $g(x) = 3x^3 - \sqrt{2}x^2$   $g(\sqrt{2}) =$ 

 $\overline{v}$ 

<span id="page-52-0"></span>a) 
$$
(3 - 2 \cdot 0.5^2)^2
$$
  
\nb)  $\frac{0.02 \cdot 0.3}{0.0005}$   
\nc)  $\frac{\frac{3}{4} \cdot \frac{6}{5}}{\frac{1}{4} \cdot \frac{3}{5} + \frac{3}{2} \cdot \frac{1}{5}}$   
\nd)  $f(x) = x^3 + kx^2$   $f(-\frac{k}{2}) = ?$   
\ne)  $g(x) = 3x^3 - \sqrt{2}x^2$   $g(\sqrt{2}) = 4\sqrt{2}$ 

## Ungleichungen

<span id="page-53-0"></span>
$$
2x > 5x-6
$$
  
\n
$$
-3x > -6
$$
  
\n
$$
x < 2
$$
  
\n
$$
L = \{x \mid x < 2\}
$$

Die Lösungsmenge besteht aus allen Zahlen (allen *x*), die die Bedingung *x <* 2 erfüllen. Übliche Schreibweise: Vor der Bedingung steht ein senkrechter Strich.

Lösungsidee:

[←−](#page-2-7)

Gehe wie beim Lösen von Gleichungen vor, beachte jedoch:

Beim Multiplizieren und Dividieren mit einer negativen Zahl kehrt sich das Kleiner- (*<*), bzw. Größerzeichen (*>*), um, wie an den beiden Beispielen zu sehen ist:

2 *<* 5 | · (−1) 3 *>* −2 | · (−1)  $-2 > -5$ −3 *<* 2

a) 
$$
3x - 10 < 4x - 6
$$
  $L = \{x \mid -4 < x\}$   
b)  $2 - 3(x - 2) < 2$   $L = \{x \mid 2 < x\}$   
c)  $3x - (4x - 5)2 < 5$   $L = \{x \mid 1 < x\}$ 

<span id="page-54-0"></span>![](_page_54_Figure_1.jpeg)

Lösungsidee:

[←−](#page-2-7)

Betrachte den Term mit *x* als Funktionsterm einer Parabel und bestimme die Nullstellen. Aus einer Skizze kann die Lösungsmenge dann abgelesen werden. Überlege, für welche Bereiche die Funktionswerte oberhalb, bzw. unterhalb der *x*-Achse liegen.

Parabeln mit den Funktionsgleichungen  $f(x) = x^2 \dots$  sind nach oben geöffnet, die mit  $f(x) = -x^2 \dots$  nach unten.

a) 
$$
x^2 - 4 \le 0
$$
  $f(x) = x^2 - 4$  Nullstellen:  $x_1 = 2$ ,  $x_2 = -2$   
\n $L = \{x \mid -2 \le x \le 2\}$   
\nb)  $-x^2 + 3x + 4 < 0$   $f(x) = -x^2 + 3x + 4$  Nullstellen:  $x_1 = -1$ ,  $x_2 = 4$   
\n $L = \{x \mid x < -1 \text{ oder } 4 < x\}$ 

# Gleichung mit Beträgen

<span id="page-55-0"></span>
$$
|2x - 10| = 4
$$

Fallunterscheidung

[←−](#page-2-8)

$$
2x - 10 = 4
$$

$$
2x = 14
$$

$$
x_1 = 7
$$

$$
2x - 10 = -4
$$

$$
2x = 6
$$

$$
x_2 = 3
$$

Wird auf beiden Seiten der Betrag genommen, ergibt sich die Ausgangsgleichung.

 $| 6 - 3x | = 12,$   $x_1 = -2,$   $x_2 = 6$